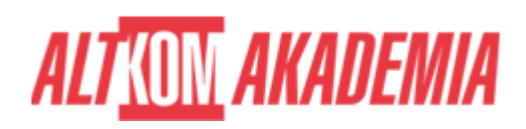

# **[MS Excel - Analiza wielowymiarowa z Power](https://prod.altkomakademia.pl/szkolenia/ms-excel---analiza-wielowymiarowa-z-power-pivot-z-uzyciem-jezyka-dax) [Pivot z użyciem języka DAX](https://prod.altkomakademia.pl/szkolenia/ms-excel---analiza-wielowymiarowa-z-power-pivot-z-uzyciem-jezyka-dax)**

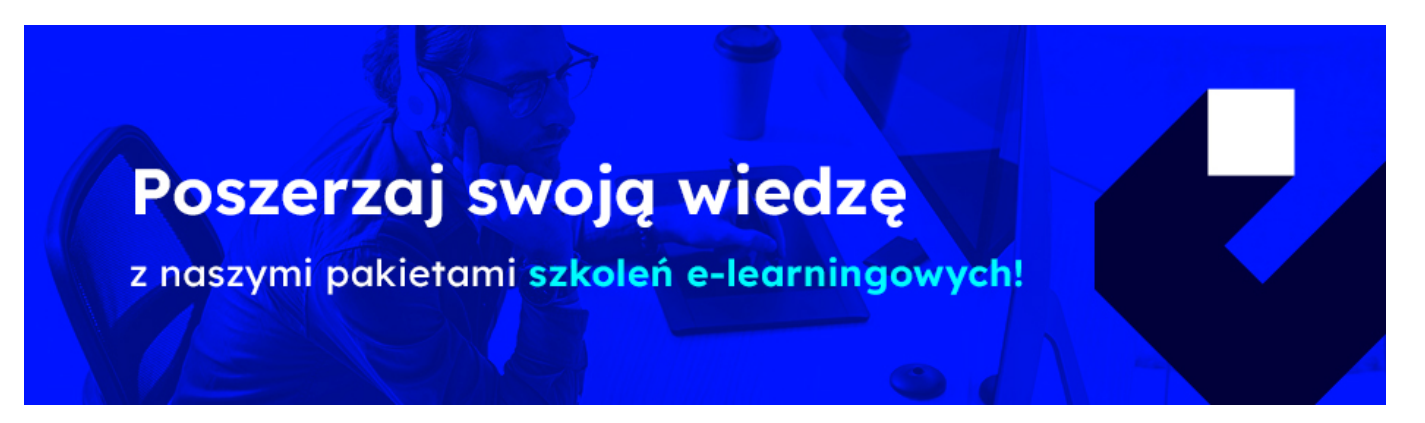

#### Czym jest Power Pivot w MS Excel

Power Pivot jest jednym z narzędzi wchodzących w skład usługi Power BI dla Excela. Power Pivot jest narzędziem które umożliwia wykonywanie zaawansowanych analiz danych oraz tworzenie modeli danych. Power Pivot umożliwia pracę z dużymi ilościami danych z różnych źródeł, błyskawiczne analizowanie informacji oraz łatwe udostępnianie wyników analiz.

Podsumowanie cech Power Pivot-a:

- Możliwość pracy na zbiorach danych powyżej 1 000 000 wierszy.
- Tworzenie niedostępnych do tej pory miar za pomocą języka DAX (rozbudowane możliwości analizy w tabeli przestawnej).
- Budowa modelu danych opartych na wielu źródłach
- Szybka analiza zbiorów danych która w porównaniu z klasycznym excelem jest minimum 100 razy szybsza.
- Kompresja pobranych danych sięgająca nawet 90% dzięki zastosowaniu silnika VertiPaq.
- Ilość wykorzystywanej pamięci Ram używana przez proces Power Pivot-a w porównaniu z MS Excel jest o wiele mniejsza.
- Możliwość automatycznego wykrywania relacji pomiędzy tabelami.
- Ukrywanie zbędnych kolumn które nie będą pokazywane np. w tabeli przestawnej.
- Nadawanie opisów dla kolumn, która ułatwia analizę przez inne osoby.
- Możliwość tworzenia kluczowych wskaźników efektywności KPI.
- Tworzenie hierarchii danych.

### **PRZEZNACZENIE SZKOLENIA**

Szkolenie przeznaczone jest dla osób chcących poznać narzędzia Power BI w Excelu, pozwalające zoptymalizować analizę dużych zbiorów danych i raportowanie w Excelu.

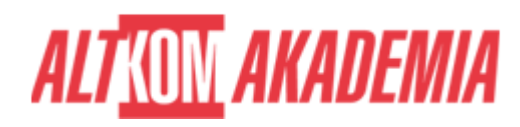

# **KORZYŚCI WYNIKAJĄCE Z UKOŃCZENIA SZKOLENIA**

Korzyści wynikające z ukończenia szkolenia EX PPV (Power Pivot) są następujące:

- Nauczysz się tworzyć tabele przestawne oparte o model danych.
- Będziesz umiał analizować duże zbiory danych sięgające nawet 100 mln wierszy!.
- Nauczysz się procesu automatyzacji danych który pozwala później poświęcić więcej czasu na analizę danych.
- Będziesz umiał tworzyć prawidłowo relacje w modelu danych.
- Nauczysz się tworzyć miary i kolumny obliczeniowe.
- Szybkie analizy na dużych zbiorach danych to korzyść którą warto poznać na szkoleniu.
- Poznasz możliwości tworzenia analizy czasowej za pomocą funkcji języka DAX.
- Będziesz umiał tworzyć kluczowe wskaźniki efektywności KPI.
- Tworzenie wyliczeń łatwych i tych bardziej skomplikowanych dzięki funkcji języka DAX których nie znajdziesz w standardowym excelu.
- Użytkownik będzie potrafił pobierać dane z różnych źródeł.
- Na szkoleniu poznasz jak tworzyć niewiarygodne algorytmy kompresji danych.

## **OCZEKIWANE PRZYGOTOWANIE SŁUCHACZY**

Sprawne poruszanie się w interfejsie MS Excel. Znajomość podstawowych narzędzi oraz formuł i podstawowych funkcji.

## **AGENDA SPOTKANIA**

Sala szkoleniowa

- 1. Wstęp
	- Czym jest Power Pivot
	- Zasadnicze korzyści z użycia Power Pivot do analizy danych w Excelu
	- Terminologia Power Pivot i analizy wielowymiarowej
- 2. Import danych
	- Aktywny skoroszyt
	- o Inny skoroszyt
	- o Pliki TXT, CSV
	- o Baz danych (m.in. Access, SQL)
	- Wiele plików (Power Query)
- 3. Przygotowanie modelu danych do analizy
	- Tworzenie relacji
	- Typy danych
	- Opcje sortowania (m.in. po innych kolumnach)
	- Kategorie danych (m.in. geolokalizacja)
	- Ukrywanie kolumn niewyświetlanych w narzędziach klienckich
	- o Perspektywy
	- Właściwości raportów
	- Tworzenie hierarchii
	- Kalendarz dat
	- Widoki
- 4. DAX (Data Analysis eXpressions language)
	- Czym jest język DAX
	- Jak można udoskonalić model używając języka DAX
	- Tworzenie miar i kolumn obliczeniowych

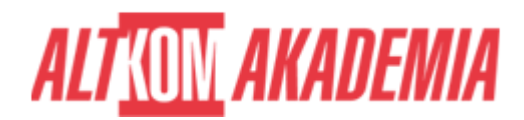

- Kontekst wykonania kolumny oraz wiersza
- 5. Funkcje języka DAX
	- Obliczenia (m.in. SUM, SUMX, AVERAGE, MIN, MAX, COUNT, COUNTROWS, CEILING, DIVIDE, FLOOR, ROUND, ROUNDDOWN, ROUNDUP)
	- Data i czas (m.in. DAY, MONTH, QUARTER, FORMAT, WEEKDAY, YEAR)
	- o Inteligencja czasowa (m.in. DATEADD, DATESYTD, PARALLELPERIOD, SAMEPERIODLASTYEAR, TOTALYTD)
	- Filtrowanie danych (m.in. ALL, ALLEXCEPT, ALLSELECTED, CALCULATE, FILTER, USERELATHIONSHIP, VALUES)
	- Wyszukiwania i informacji (m.in. ISINSCOPE, RELATED, LOOKUPVALUE)
	- o Konstrukcje logiczne (m.in. AND, IF, OR, SWITCH)
- 6. KPI (Kluczowe Wskaźniki Efektywności)
	- Do czego służą KPI
	- Tworzenie kluczowych wskaźników efektywności
	- KPI w oparciu o wartość
	- $\circ$  KPI porównujący miary
- 7. Wykorzystanie modelu danych do raportowania i wizualizacji danych
	- Tworzenie tabel przestawnych i wykresów przestawnych
	- Różnice w funkcjonalności tabeli przestawnej opartej o Power Pivot w stosunku do standardowej tabeli przestawnej
	- Wykorzystanie miar i kolumn do analizy
	- Łączenie miar w złożonych obliczeniach
	- Obliczenia zależne od poziomu hierarchii
	- Dodawanie KPI do raportów
	- Rodzaje kontekstu obliczeń w tabeli / wykresie przestawnym
	- o Fragmentatory
	- Oś czasu

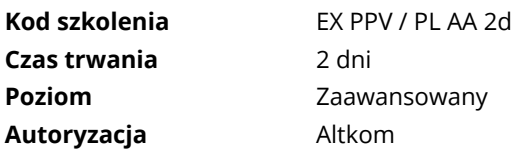